## Inge Heuvel - van Schaijck --- Online

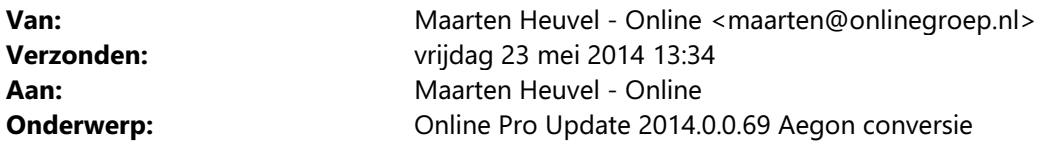

Beste Online Pro Gebruikers,

In de update van Online Pro van vandaag hebben we een conversieprogramma voor Aegon toegevoegd. Via het extranet van Aegon kunt u het conversiebestand downloaden die u nodig heeft voor het uitvoeren van de Aegon conversie in Online Pro.

Dit bestand komt beschikbaar nadat Aegon komend weekend de conversie zelf doorgevoerd heeft.

U kunt deze update ophalen door in het menu Systeem voor Synchroniseren te kiezen.

## Wat doet het Aegon conversie programma?

Het Aegon conversieprogramma voor Online Pro voert navolgende acties uit. De polissen die tijdens de conversie komen te vervallen, omdat deze als dekking onder een andere polis komen te vallen, worden door het conversieprogramma op einddatum 30-6-2014 gezet. Dit geldt voor recreatie- of 2e woningen (nieuwe verzekering), huurders/eigenarenbelang (valt nu onder de inboedelverzekering) en vakantie ongevallen (valt nu onder de doorlopende reisverzekering). De dekkingen incl. premies en provisies worden gedurende de looptijd van de polissen bij de eerstvolgende termijnprolongatie automatisch bijgewerkt via de P-Views. Indien u handmatig prolongeert wijzigt u de premies zelf tijdens de handmatige prolongatie.

## Wanneer moet ik het Aegon conversie uitvoeren?

U voert het Aegon conversieprogramma uit nadat u de prolongatie van juni 2014 volledig heeft verwerkt.

## Procedure uitvoeren van de Aegon conversie

- Zorg ervoor dat u een volledige back-up van Online Pro heeft gemaakt alvorens u de conversie van Aegon uitvoert.

- Ga in Online Pro naar het menu Systeem/Aegon conversie

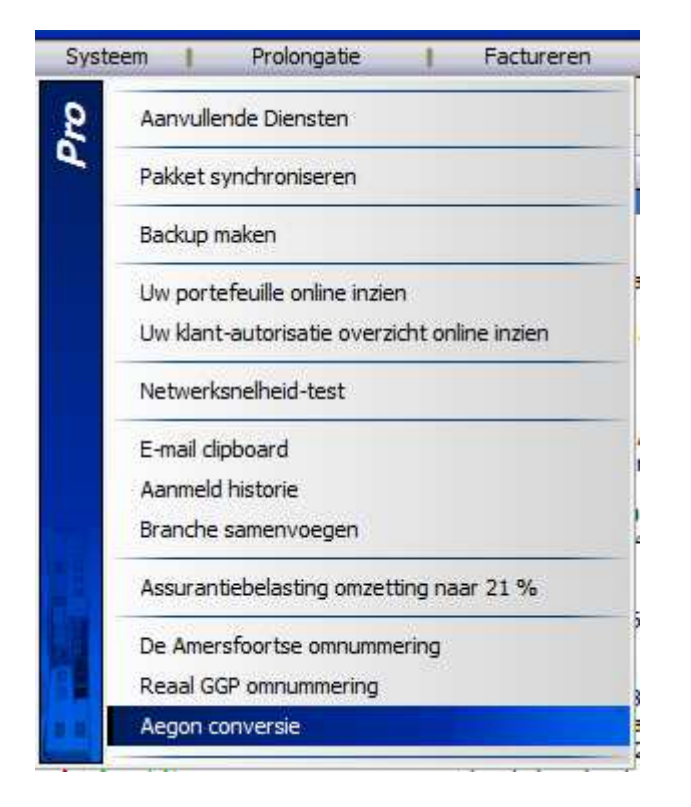

- Via de knop "Bestand selecteren…" kunt u het conversiebestand selecteren die u op het extranet hebt gedownload.

- Met de knop "Start de Aegon conversie" wordt de conversie uitgevoerd.

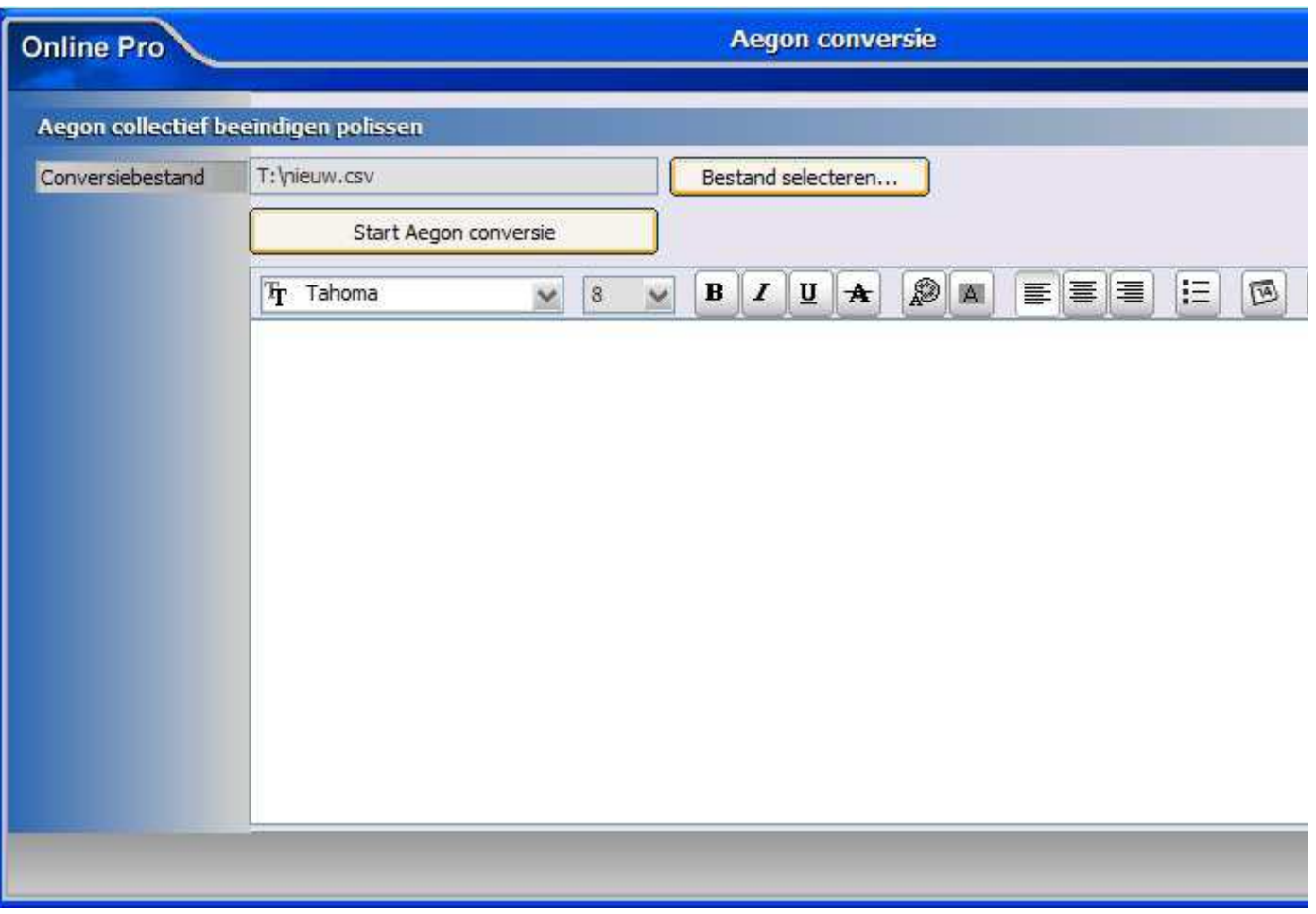

- U kunt daarna het conversieverslag printen door op het printericoontje aan de rechterkant te klikken.

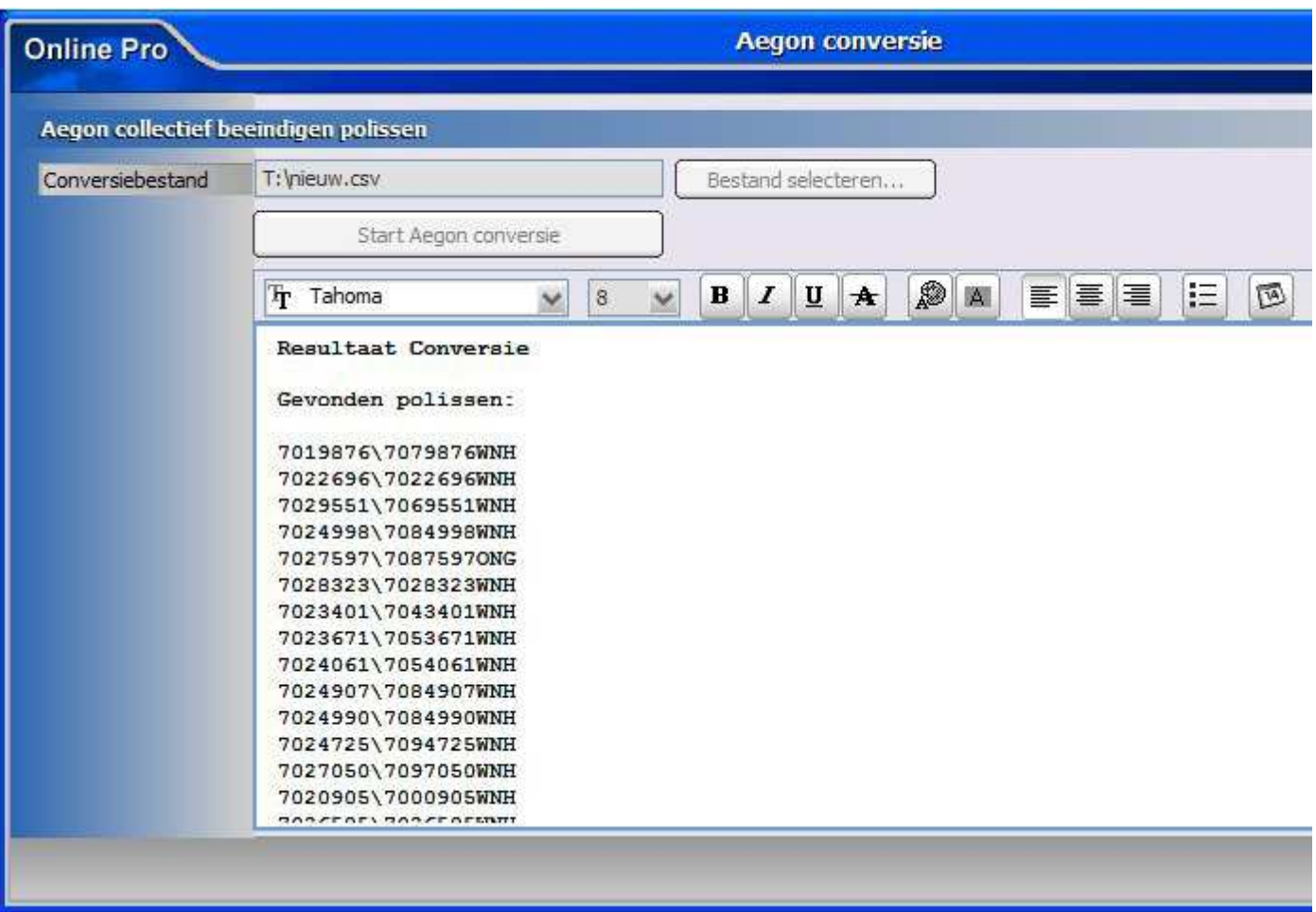

Mochten er nog vragen zijn naar aanleiding van bovenstaande verneem ik dat graag,

Met vriendelijke groet,

Maarten Heuvel Online Software - Online Webart

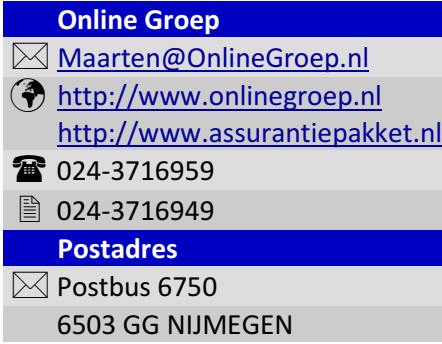